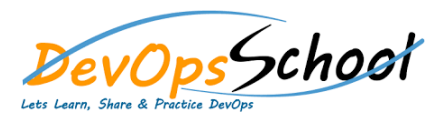

• Why **C** 

• **How-**

 $\circ$ 

## **Chocolatey Essential Training** Curriculum 1 Days

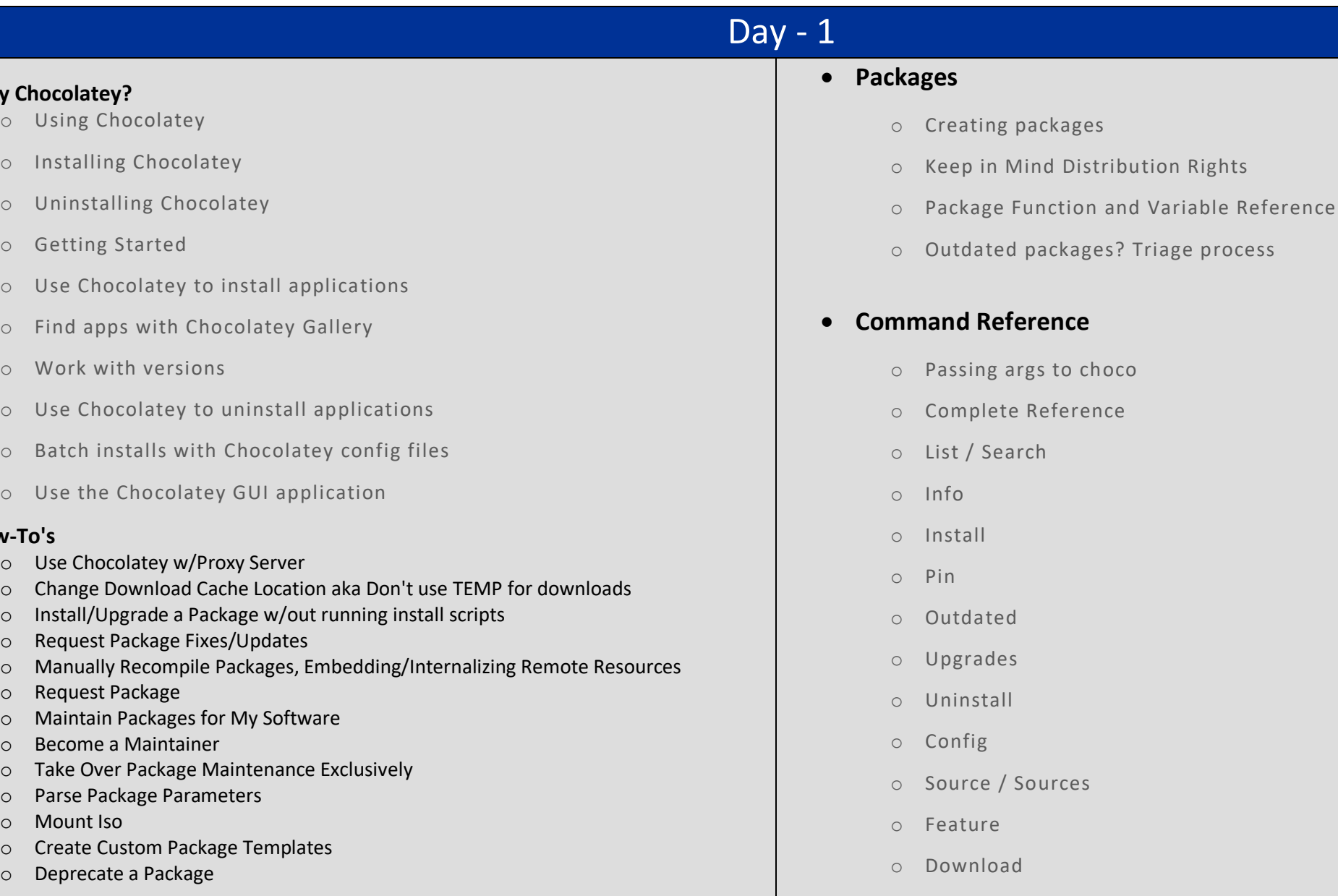